# Rationalizing the software development cycle at Colruyt

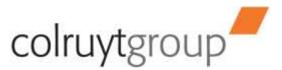

→ Introduction

**Project Context** 

**High Level Solution View** 

**Implementation** 

Q&A

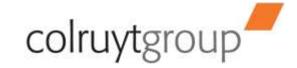

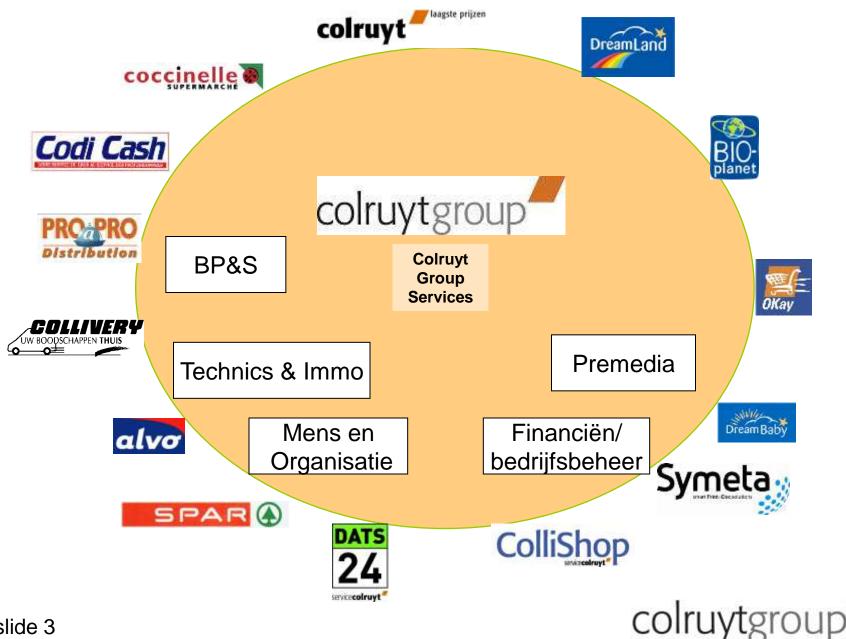

#### Growth

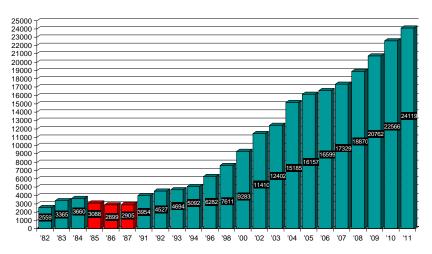

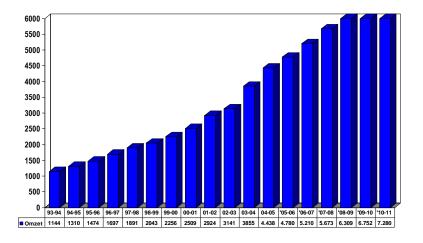

**Omzet** 

Personeelsbestand

Verkooppunten

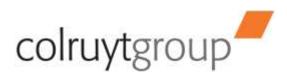

#### **Diversification in activities**

# Distribution colruyt lagste prij

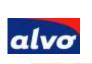

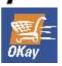

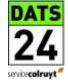

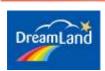

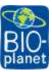

#### Technics&Immo, Garage, Architecting,

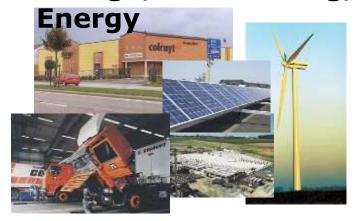

#### **Production & Packaging**

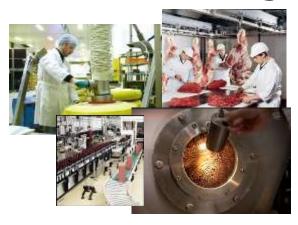

IT, Finance, HR, Photostudio, Marketing,

...

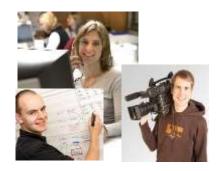

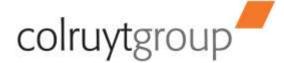

#### **Evolutions in IT**

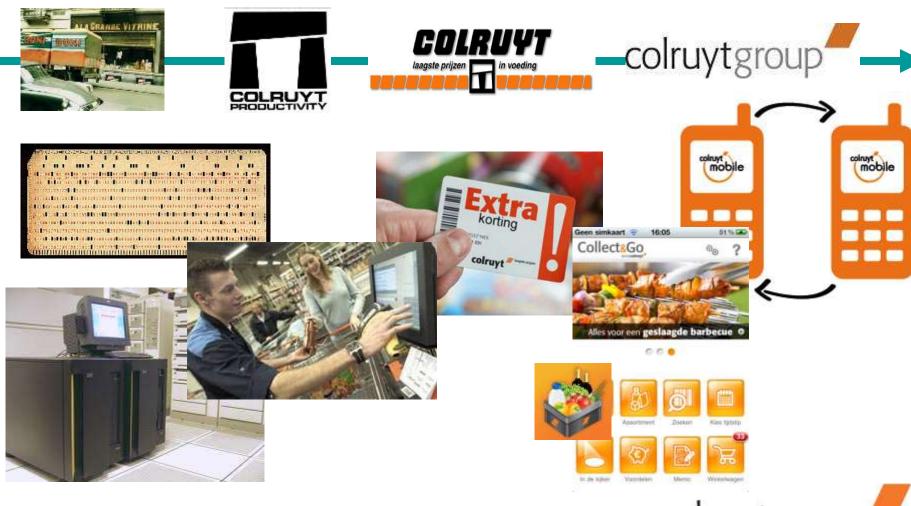

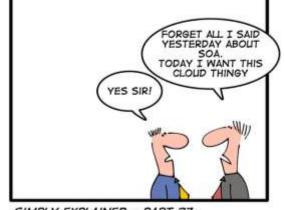

#### Challenges

SIMPLY EXPLAINED - PART 37:

- Cope with increasing rate of change of both business and technology
- Manage the upscaling on all fronts
- Manage and control diversification of the technology landscape

#### **OUR GOAL**

Optimize the development environment and processes to ensure stability and throughput of IT

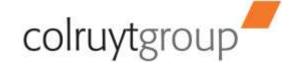

#### Introduction

Project Context

**High Level Solution View** 

**Implementation** 

Q&A

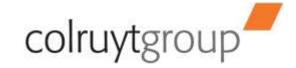

## **Project Context**

- At the start one all encompassing program
  - Organizational processes
    - Also a business component within IT
    - Introduction of business, enterprise and solution architecture
    - Introduction of Centers of Excellence
    - Introduction of new functions and roles
  - Creation and rollout of a new Software Delivery Lifecycle Process
  - Reassessment of the IT landscape and development environment
    - Change in mindset: only reinvent the wheel on the parts that are crucial to distinguish Colruyt from its competition
      - More "bought" technlogies and packages
- Then broken up in parts with reduced scope. A lot of links were cut; "the dots will be joined later"
- One of these parts is our project to introduce a new software development environment for non-legacy software (develop, build, test, deploy)

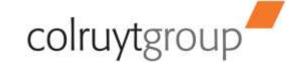

### **Project Context**

- With this in mind it is important that our development environment
  - Immediately delivers added value to its stakeholders
  - Works in a multi-site environment
  - Supports different development processes
  - Is flexible and widely employable
    - Easily support different technologies, changes on infrastructural level, cross-technology orchestration, ...
  - Scores high on integration
    - To be able to connect some dots later on
- Our current environment scores high on efficiency and control but not on flexibility and integration
  - Home grown tools in addition to RAD and PVCS version manager
- Starting point for our solution :
  a "basic" solution that can then evolve in lign with decisions
  still to be taken in other tracks

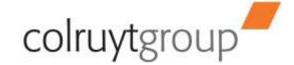

### **Approach**

- Requirements definition
- Selection track aligned with our IT principles
- Proof of concept with RTC
- Work out a high level solution based upon RTC
  - BF and RAM became part of the solution
- Architectural track in close collaboration with IBM Solution Architect
  - Focus : only java software development but keeping all the "dots" in mind
- Implementation Tracks
- Migration Tracks
  - RAM as one-shot
  - RTC and BF as team-by-team
- Trainings

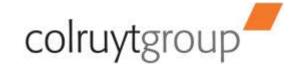

Introduction

**Project Context** 

High Level Solution

**Implementation** 

Q&A

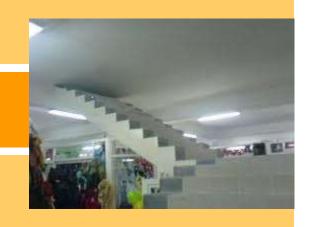

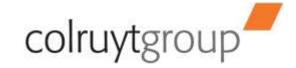

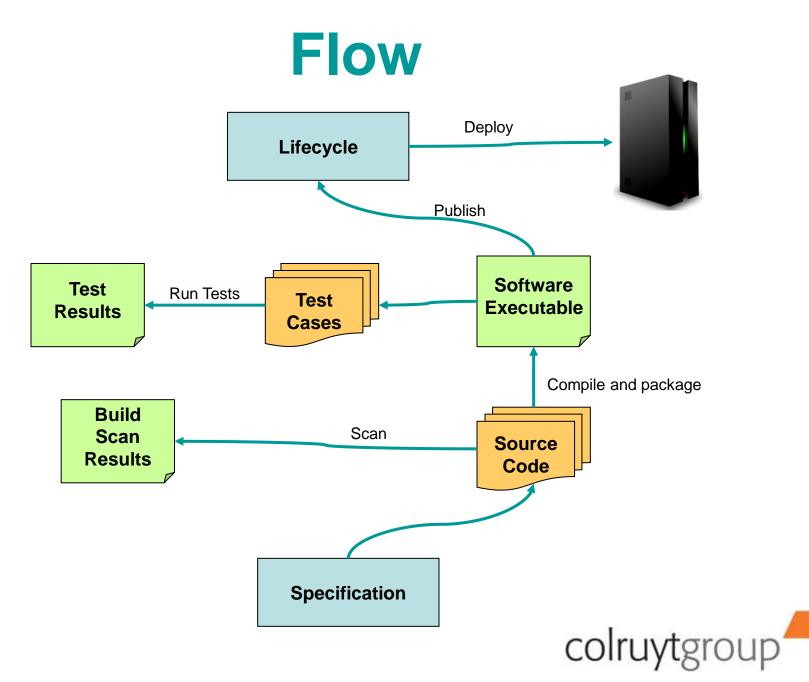

## Components

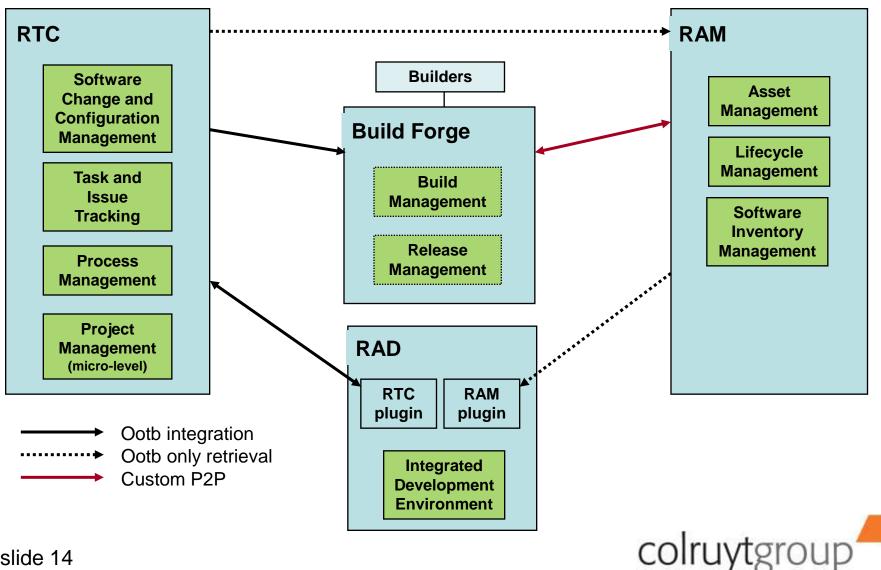

#### **Architectural Overview**

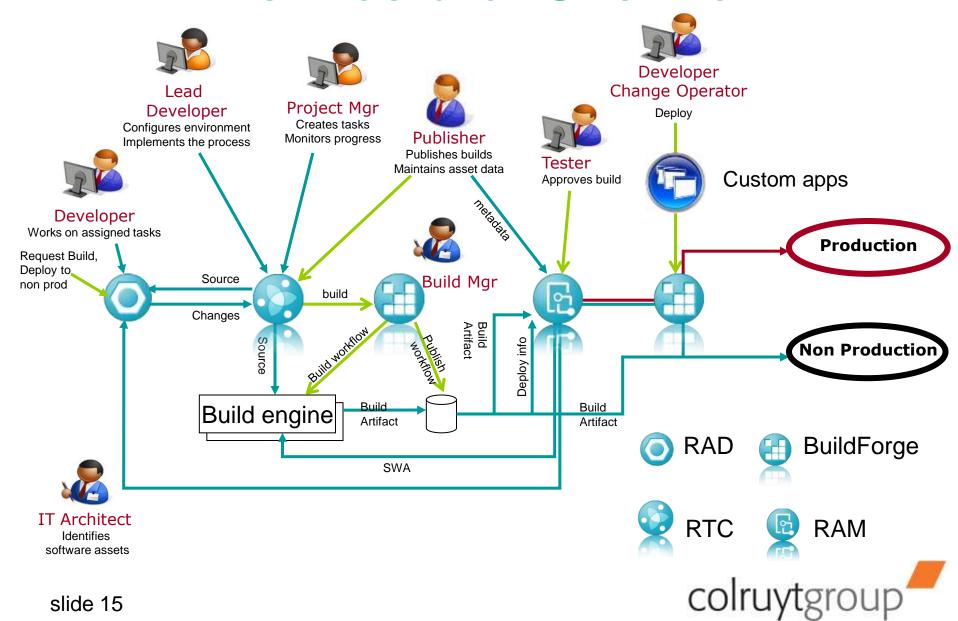

Introduction

**Project Context** 

**High Level Solution View** 

Implementation

Q&A

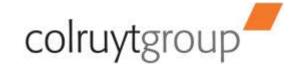

# Why we use RTC together with BF

- To accomplish our principle : build once promote many
- Apply company-wide build processes with steps that are easily reusable
- Global logging, monitoring
- Continuous integration, scalability
- Note: we use BF as a tool working "behind the screens".

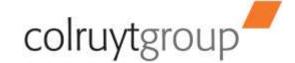

## **Using RTC and BF**

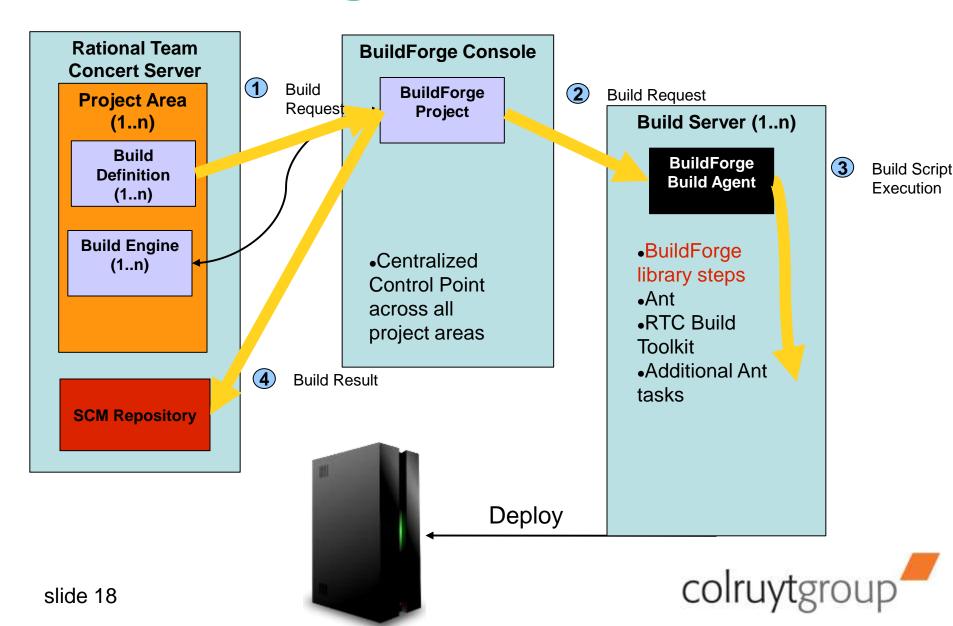

#### Why we added RAM to the mix

- As a software library
- As a broker between asset providers and consumers
  - Only use approved assets
- Tracking dependencies between software assets, platforms, external components, runtime environments, ...
  - Through BuildForge build steps
- ALM functionality
  - Eg approval processes, retiring components

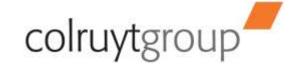

# Adding RAM to the mix

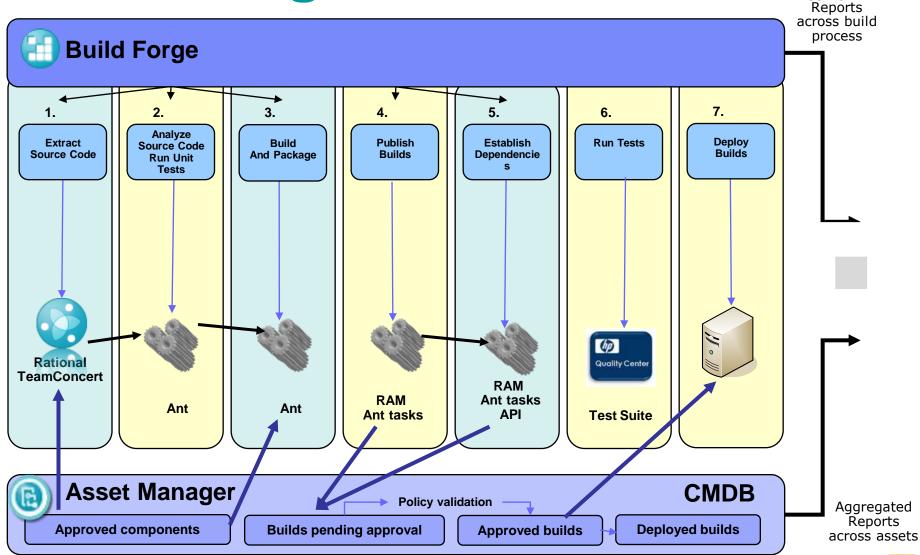

Aggregated

# **RAM Configuration**

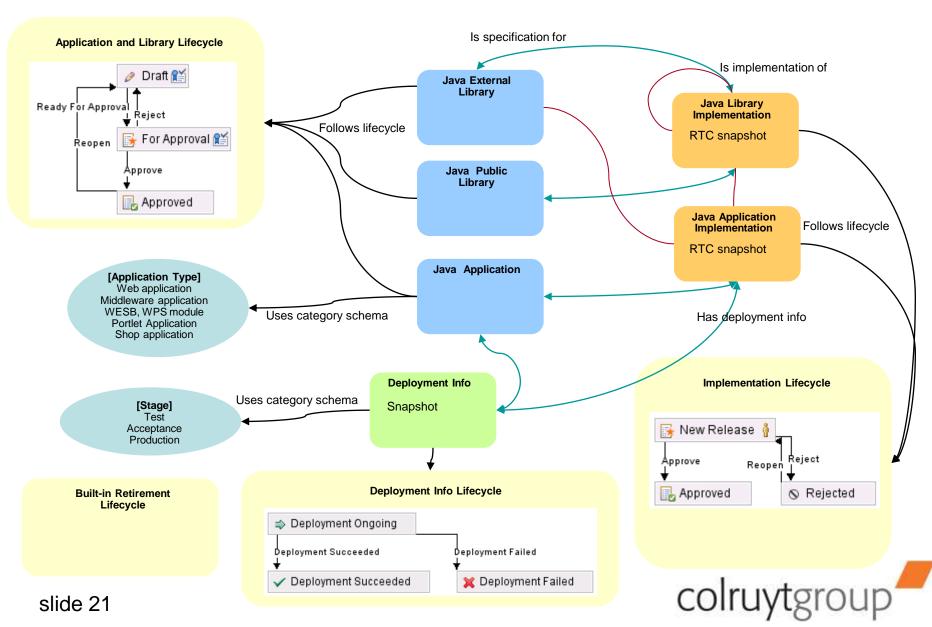

#### Considerations

- Important to get familiar with the product landscape of the vendor
- A common "language" is important
  - All parties, internal and external, need to understand each other thoroughly
  - Work together on-site
- Generic tools
  - Investment needed to draw and implement a design that fits your needs: it will take time!
  - Trade-off flexibility vs "ready-to-eat"

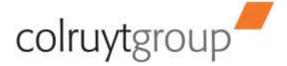

Introduction

**Project Context** 

**High Level Solution View** 

**Implementation** 

**→** Q&A

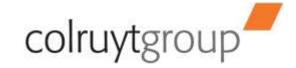

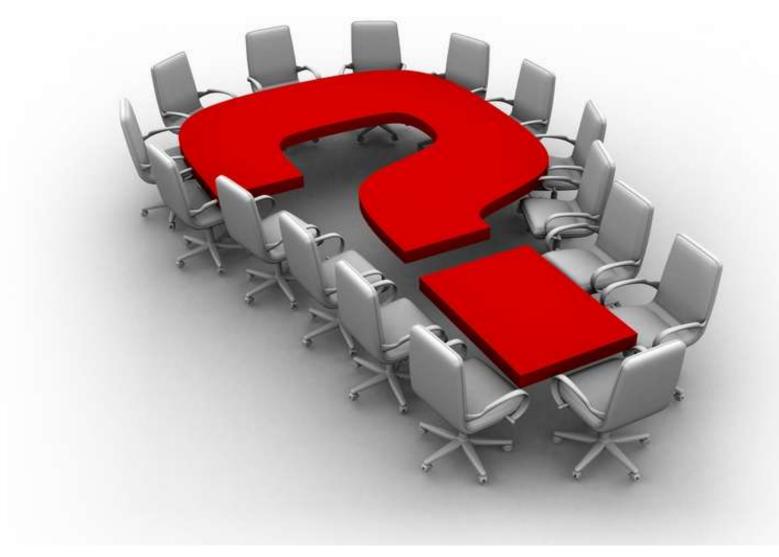